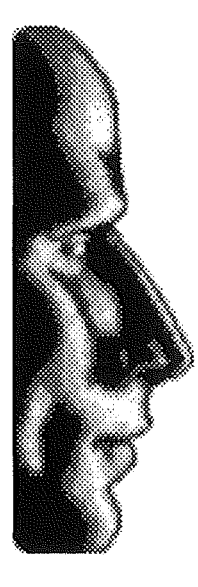

## **BrainStorm Software**

Cher(e) utilisateur(trice),

Voici enfin la version 1.3 de Kangaroo. Cette version est maintenant totalement stable et fonctionne parfaitement avec le système 6.0. Tous les problèmes rencontrés avec les versions précédentes ont disparus. Nous tenons à vous présenter toutes nos excuses pour le petits désagréments que vous avez pu rencontrer avec les versions précédentes. Kangaroo est très sensible et requiert de nombreux "patchs" au système, il nous a fallu beaucoup de temps pour trouver enfin l'équilibre. Nous en profitons pour remercier les développeurs de l'Apple II DTS (Developers Technical Support) et de l'Apple II System Software Engineering d'avoir travaille avec nous pour surmonter les problèmes rencontrés.

Certaines corrections ont été apportées à "Hierarchic" et "Kangaroo".

• "Hierarchic"

- Un problème apparaissait de temps à autre qui empêchait l'accès au menu de TransProg 2.2 (bug signalé par certains utilisateurs). Ce problème est maintenant corrigé.

- II Y avait egalement un probleme de fonctionnement interne aux menus hierarchiques qui renvoyait dans certaines conditions une mauvaise identité à l'application.

- Un "bundle" a été rajouté. Les bundles permettent au Finder, sous système 6.0, de reconnaître directement les icônes. Si vous utilisez le système 6.0, vous n'avez donc plus à mettre le fichier Kangaroo.leones dans Ie dossier Icons.

- L'Apple <sup>11</sup> DTS nous a attribue deux emplacements en BRAM (zone memoire sauvegardee par la batterie du GS pour y stocker des paramètres de configuration) afin d'y enregistrer les réglages de délai pour les menus hiérarchiques. Nous les en remercions.

- Désormais le réglage des délais pour les menus hiérarchiques se fait à l'aide d'un CDA dans le control panel (pomme-control-Escape). Ce CDA est installe au demarrage par l'INIT des menus hiérarchiques.

## • "Kangaroo"

 $\mathbb{C}^{\mathbb{R}^n}$ 

- Le bug principal qui a été corrigé concerne l'utilisation de l'option de copie de fichiers. En effet, cette fonction plantait pratiquement a chaque utilisation avec la version 1.2 de Kangaroo. Ce problème est maintenant résolu.

- <sup>11</sup> <sup>Y</sup> avait egalement un petit probleme avec un handle de Kangaroo qui pouvait de temps a autre écraser la mémoire. Ce problème est corrigé avec la version 1.3.

- Un bundle a été rajouté. Ce bundle contient les icônes de Kangaroo, Kangaroo.Rez, Kangaroo.Prefs et Kangaroo.Data. Si vous utilisez le système 6.0, vous n'avez donc plus à mettre Ie fichier Kangaroo.Icones dans Ie dossier Icons.

- Naus avons egalement ajoute dans la version 1.3 un programme qui permet de personnaliser Kangaroo. Une fois configuré, votre nom apparaitra dans le "A propos" de Kangaroo. Pour installer la version 1.3 de Kangaroo, vaus devez maintenant utiliser l'lnstaller qui se trouve sur la disquette. Si vous essayez de copier directement Kangaroo sans avoir utilisé l'Installer, votre copie ne fonctionnera pas.

- Le réglage des délais pour les menus hiérarchiques ne se fait plus dans Kangaroo. Désormais ils sont configurables directement par un CDA prévu à cet effet. Ce CDA est installé au démarrage par l'INIT des menus hierarchiques.

Attention: l'option "Charger les file types" a été supprimée en mode 320 car il y a un très gros bug dans les systèmes antérieurs au 6.0, 6.0 compris, concernant la gestion des PopUp. Ce bug a été signalé au Developers Technical Support à Apple US. Espérons qu'il sera corrigé dans une prochaine version du systeme 6.

Bonne utilisation et à bientôt.

Etienne Petitjean